# Cerium Task Manager Multi Platform

25

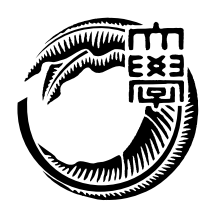

 $105744J$ 

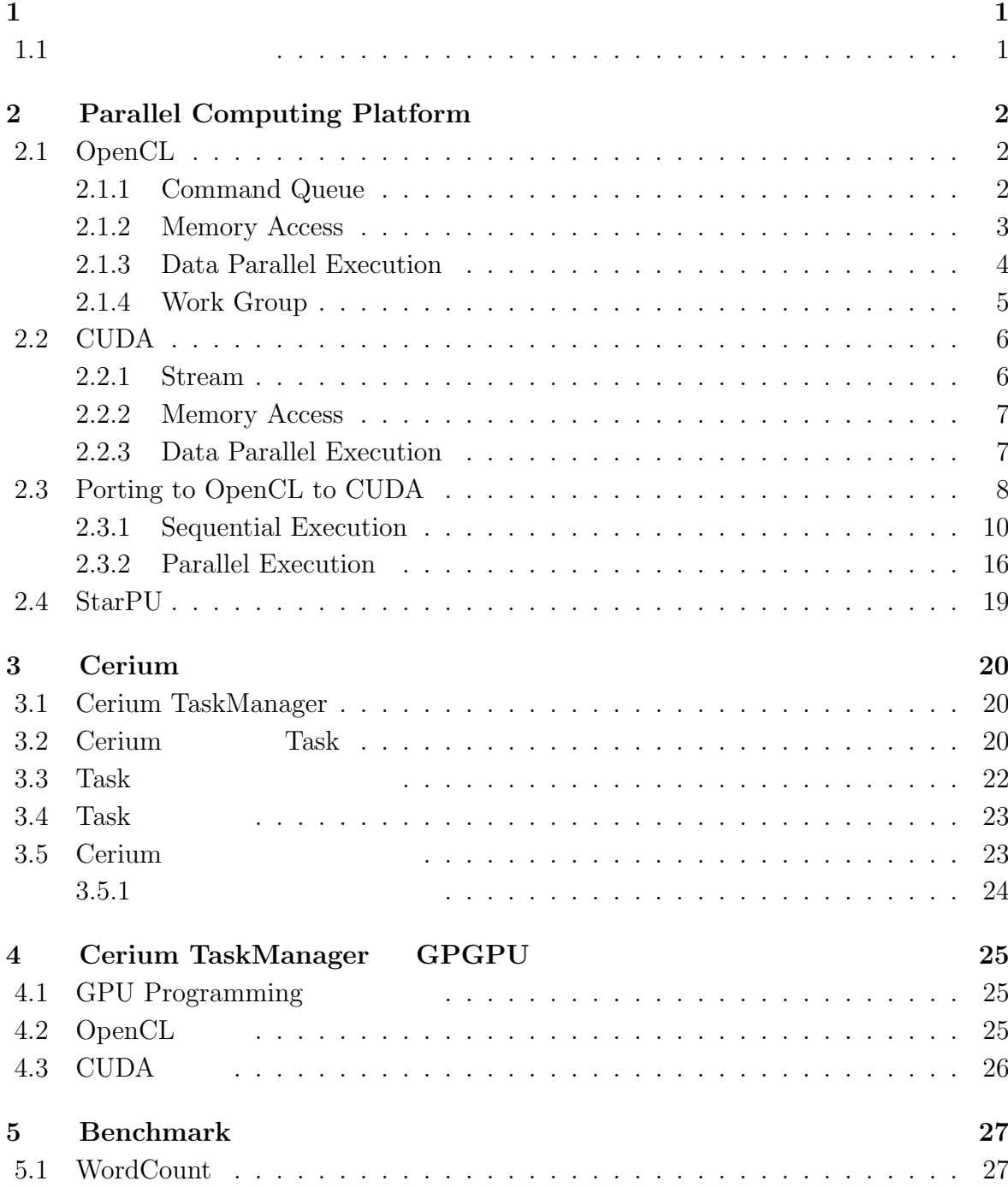

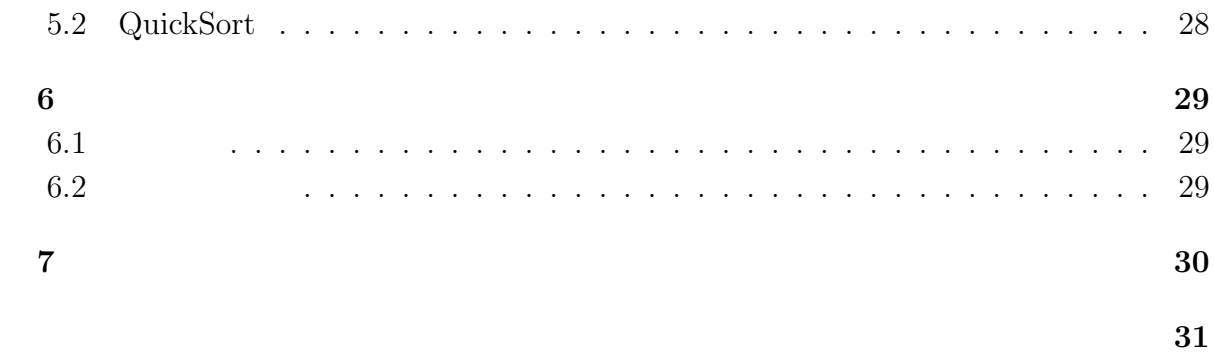

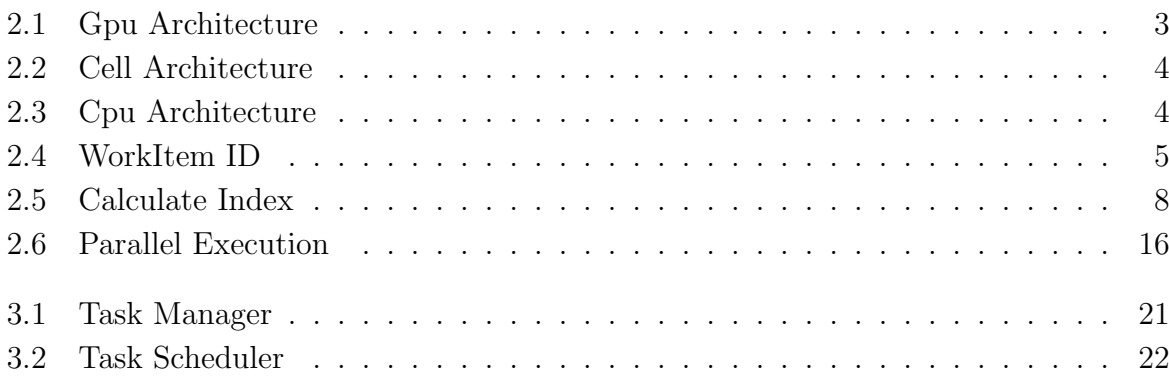

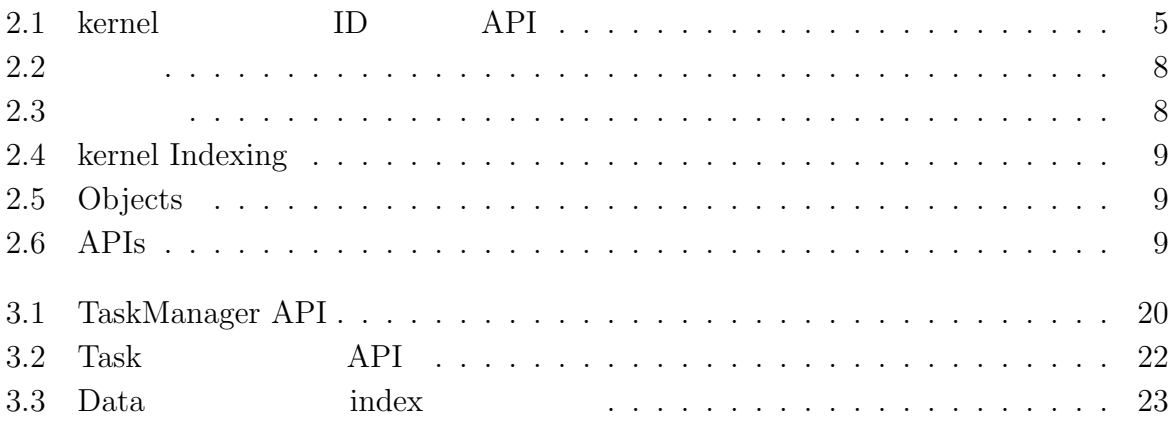

# **1**章 序論

## $1.1$

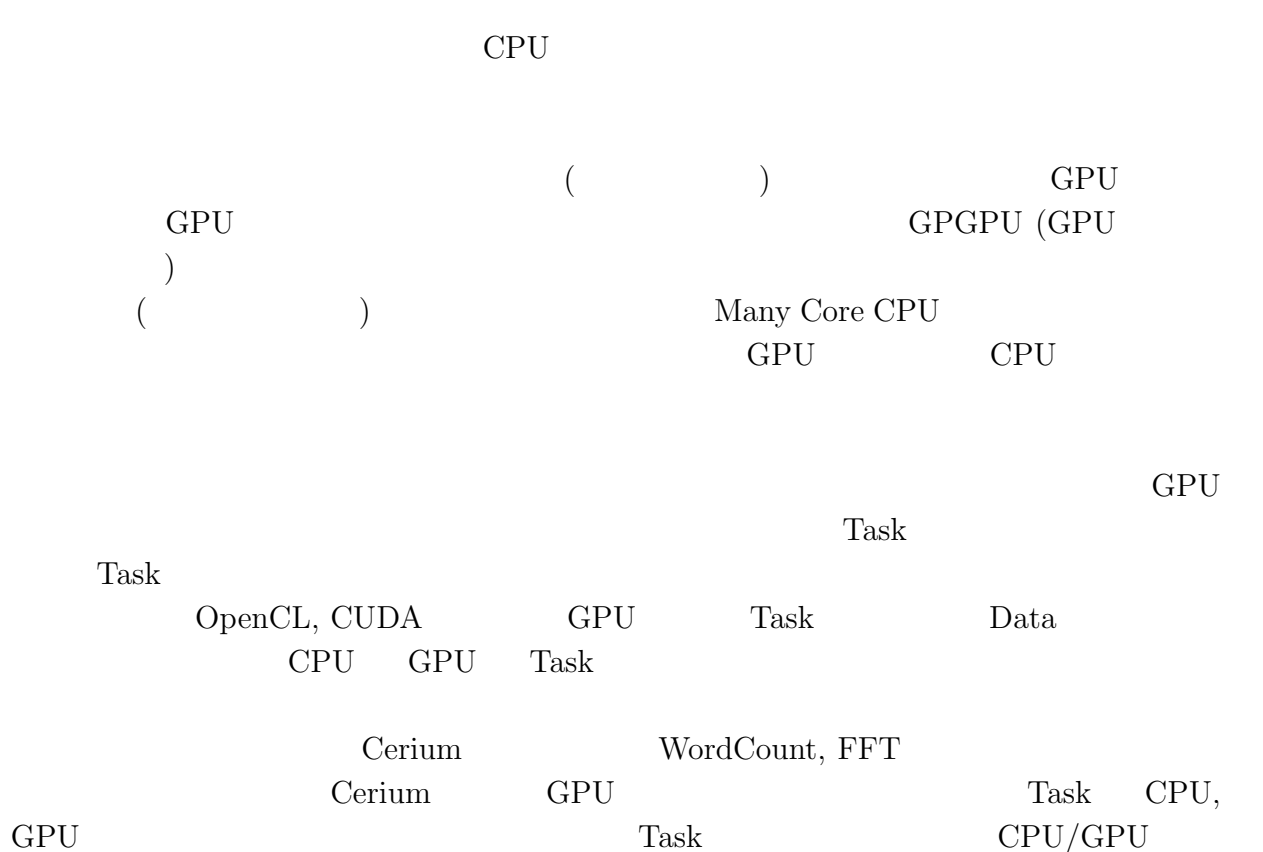

**Cerium Task Manager Multi Platform 1** 

# **2 Parallel Computing Platform**

## **2.1 OpenCL**

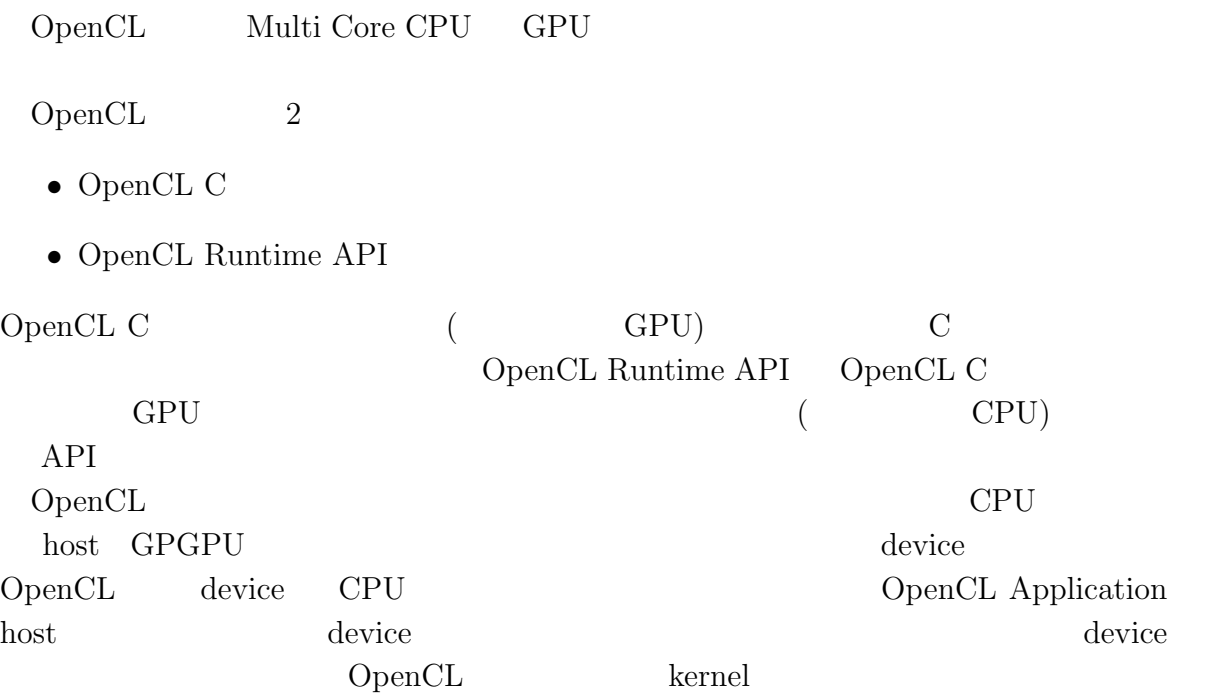

### **2.1.1 Command Queue**

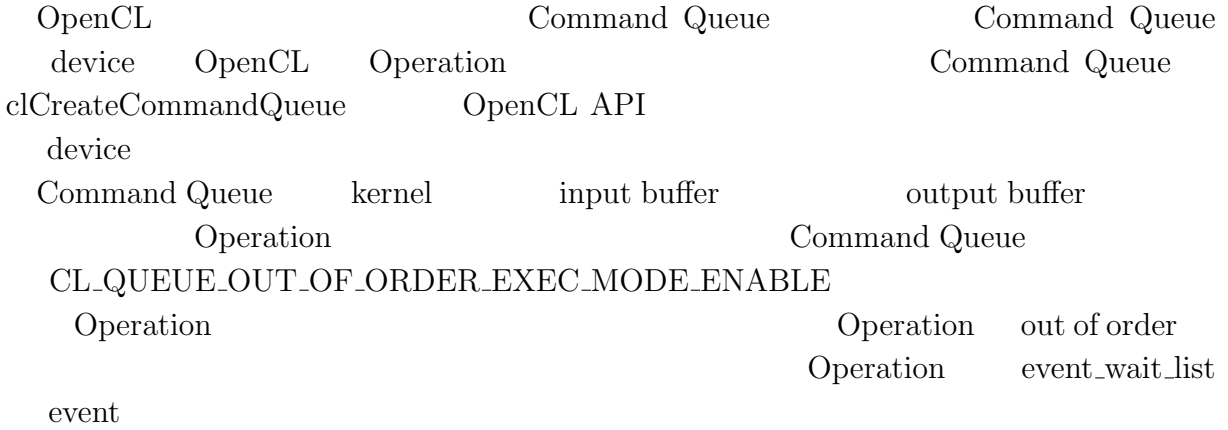

#### ${\bf CL.QUEUE. OUT\_OF\_ORDER\_EXEC\_MODE\_ENABLE}$

device Mac OS X OS kernel out of order  ${\bf CL}\text{-} {\bf QUEUE}\text{-} {\bf OUT}\text{-} {\bf OF}\text{-} {\bf ORDER}\text{-} {\bf EXEC}\text{-} {\bf MODE}\text{-} {\bf ENABLE}$ Command Queue **Command Queue Command Queue** Operation out of order

### **2.1.2 Memory Access**

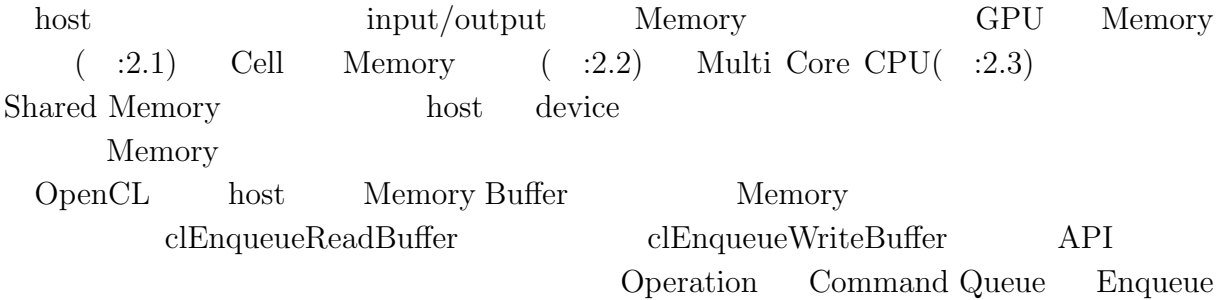

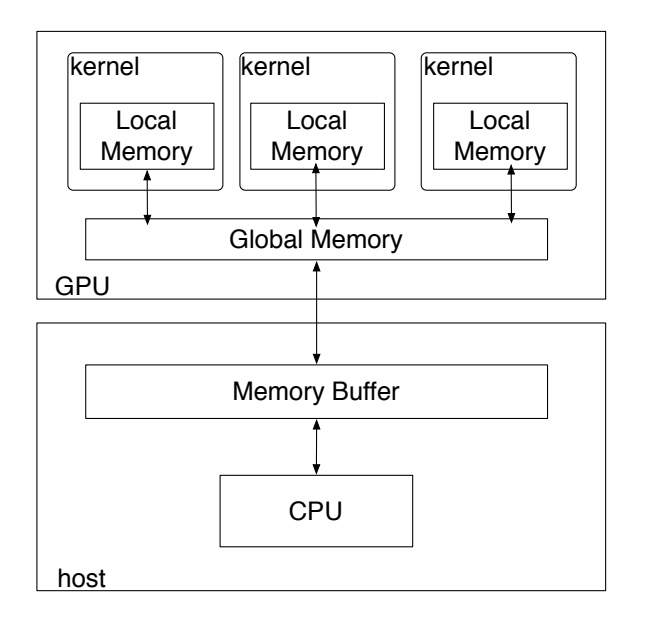

2.1: Gpu Architecture

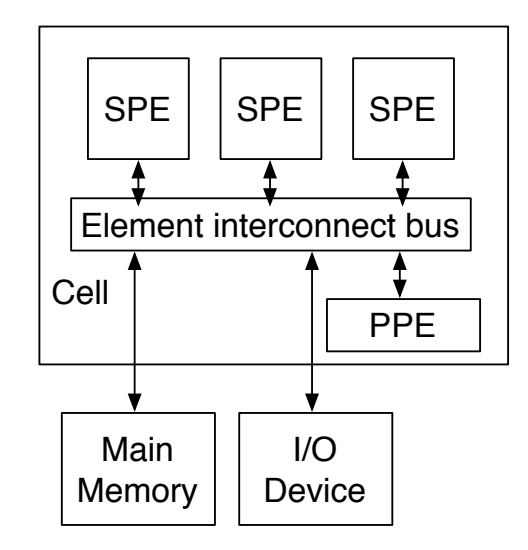

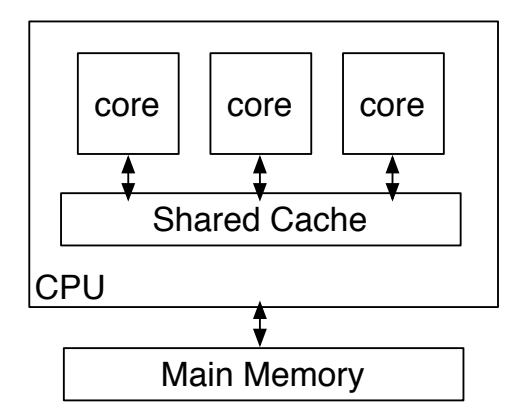

2.3: Cpu Architecture

2.2: Cell Architecture

### **2.1.3 Data Parallel Execution**

 $3D$ 

 $\circledcirc$ 

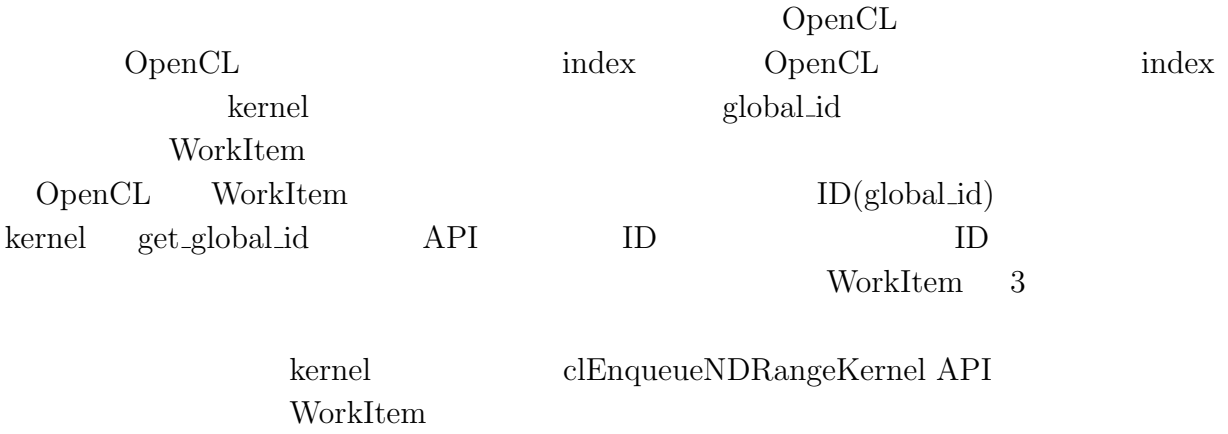

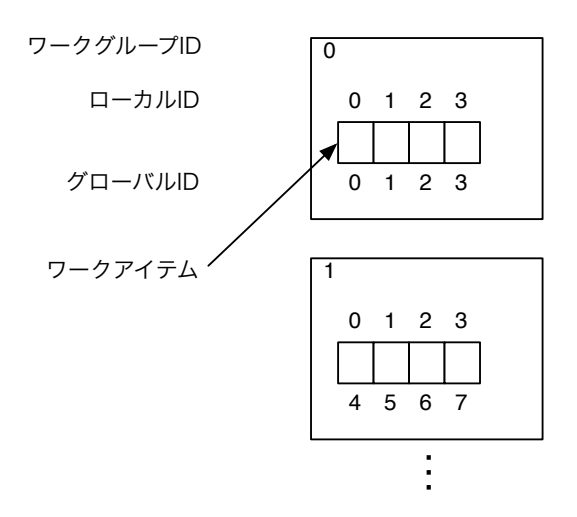

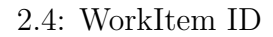

## **2.1.4 Work Group**

 $\circledcirc$ 

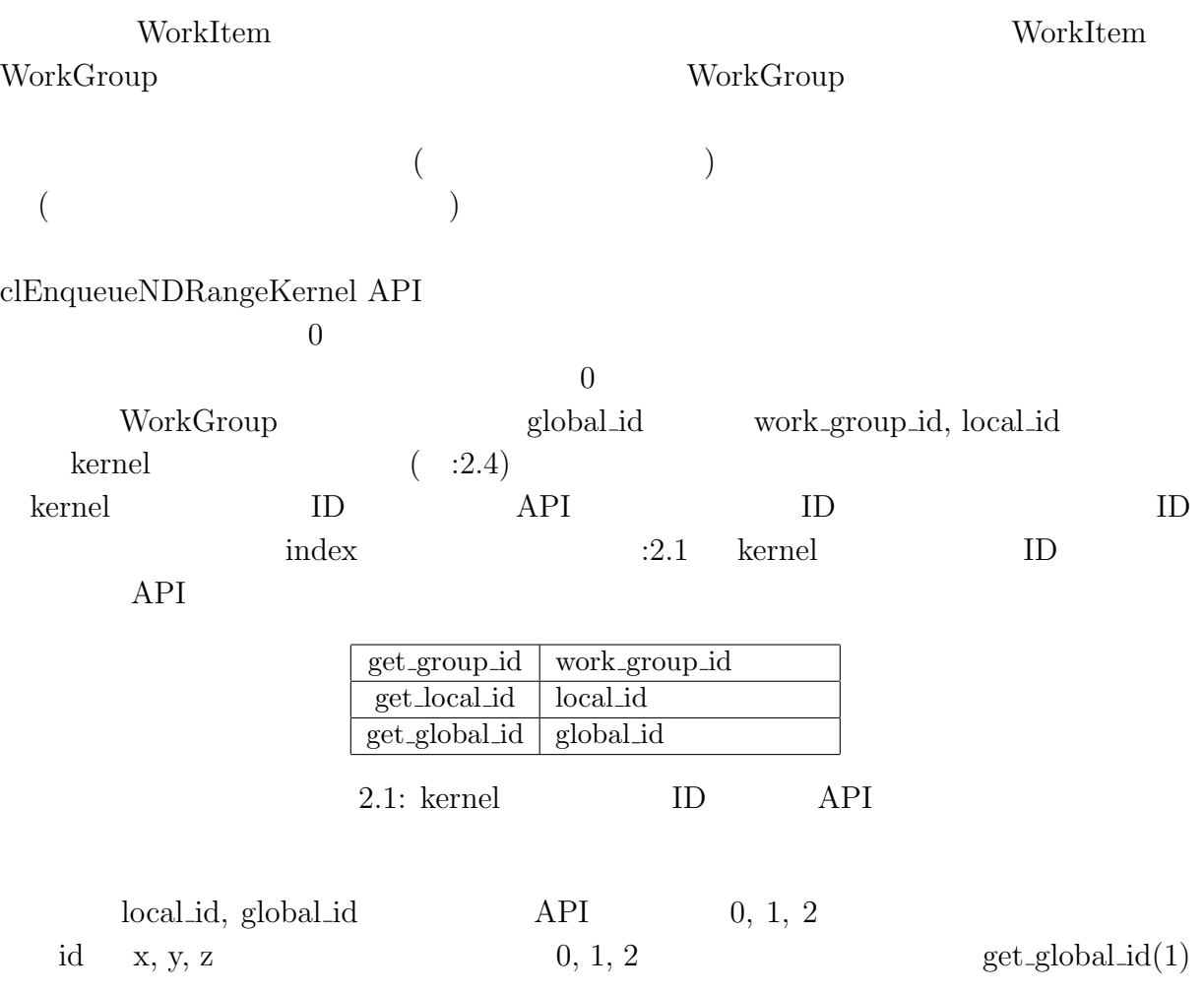

y get\_global\_id(2) z global\_id

### **2.2 CUDA**

O

#### CUDA NVIDIA REPU

CUDA C C CUDA CUDA Runtime API CUDA Driver API 2 Driver API Runtime API Runtime API Driver API CUDA OpenCL CPU host GPU device device 2000 OpenCL 2000 kernel 2000 kernel 2000 kernel 2000 kernel 2000 kernel 2000 kernel 2000 kernel 2000 kernel 2000 kernel 2000 kernel 2000 kernel 2000 kernel 2000 kernel 2000 kernel 2000 kernel 2000 kernel 2000 kernel

#### **2.2.1 Stream**

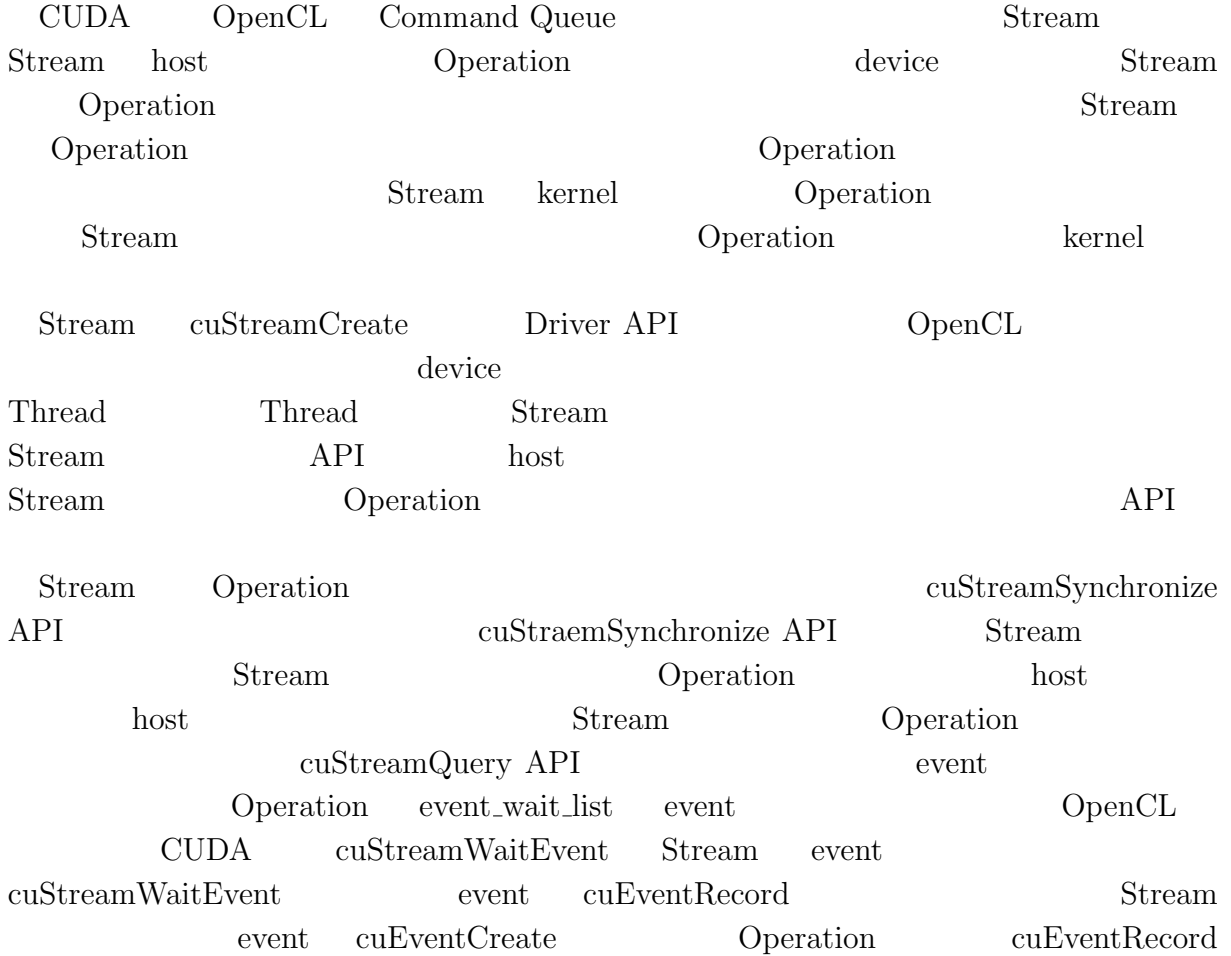

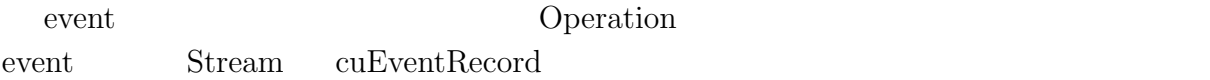

#### **2.2.2 Memory Access**

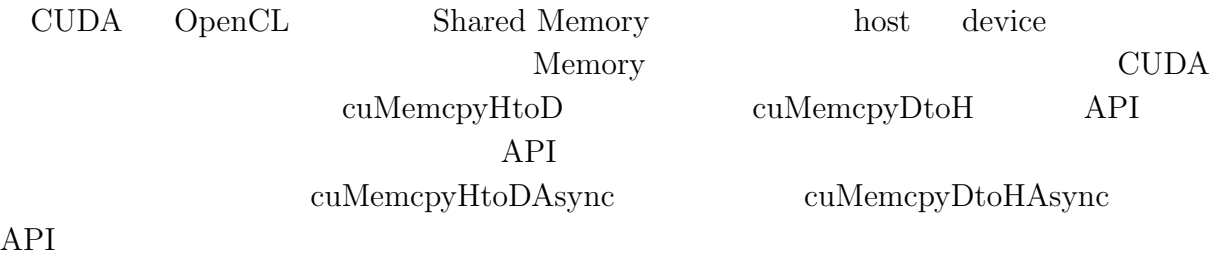

### **2.2.3 Data Parallel Execution**

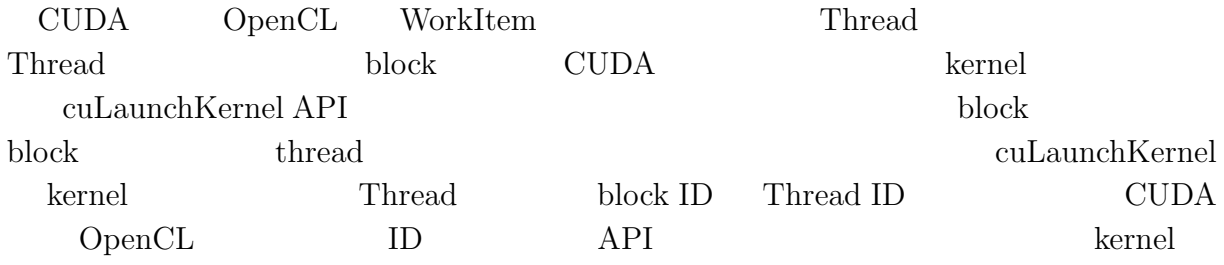

- *•* uint3 blockDim
- *•* uint3 blockIdx
- *•* uint3 threadIdx

各組み込み変数はベクター型で、blockDim.x とすると x 座標の Thread 数を参照するこ  $\begin{minipage}{0.9\linewidth} blockIdx.x \hspace{2.5cm} x \hspace{2.5cm} block ID \hspace{2.5cm} threadIdx.x \end{minipage}$ x thread ID blockDim.x \* blockIdx.x + threadIdx.x  $OpenCL$  get\_global\_id(0) ID ID ID  $\ker$ nel get\_global\_id(0)  $13$  CUDA  $:2.5$ ID extended by the state of  $ID$ 

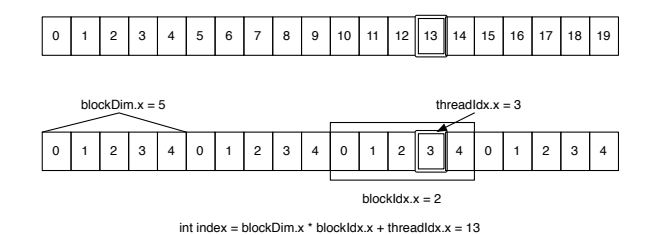

2.5: Calculate Index

## **2.3 Porting to OpenCL to CUDA**

 $\begin{minipage}[c]{0.5\textwidth} \centering \begin{tabular}[c]{@{}l@{}} \textbf{OpenCL} & \textbf{Application} & \textbf{CUDA} \\ \end{tabular} \end{minipage} \end{minipage}$ 

OpenCL CUDA ID Object API

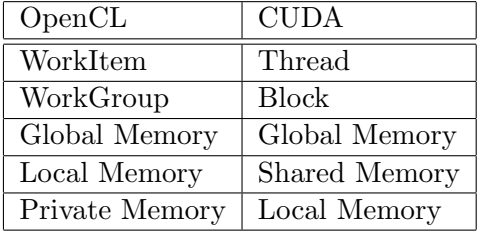

 $2.2:$ 

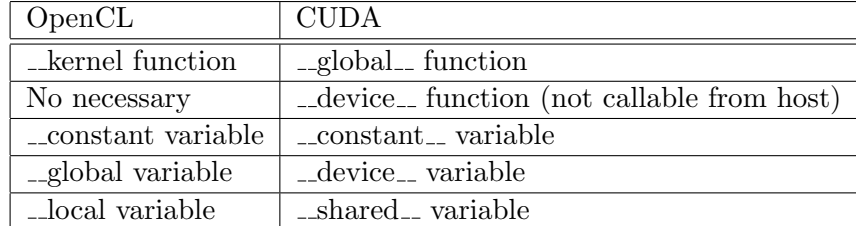

 $2.3:$ 

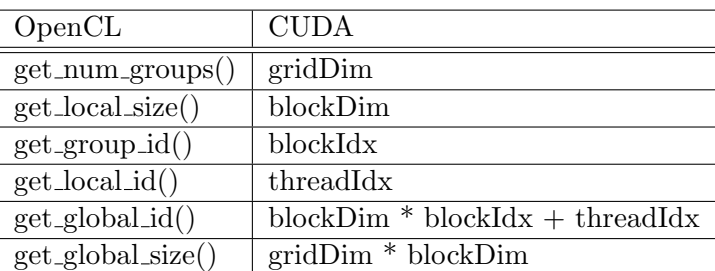

2.4: kernel Indexing

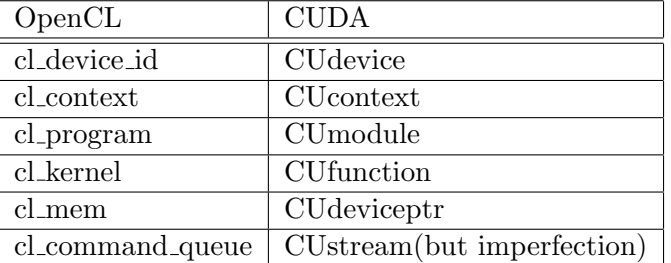

#### 2.5: Objects

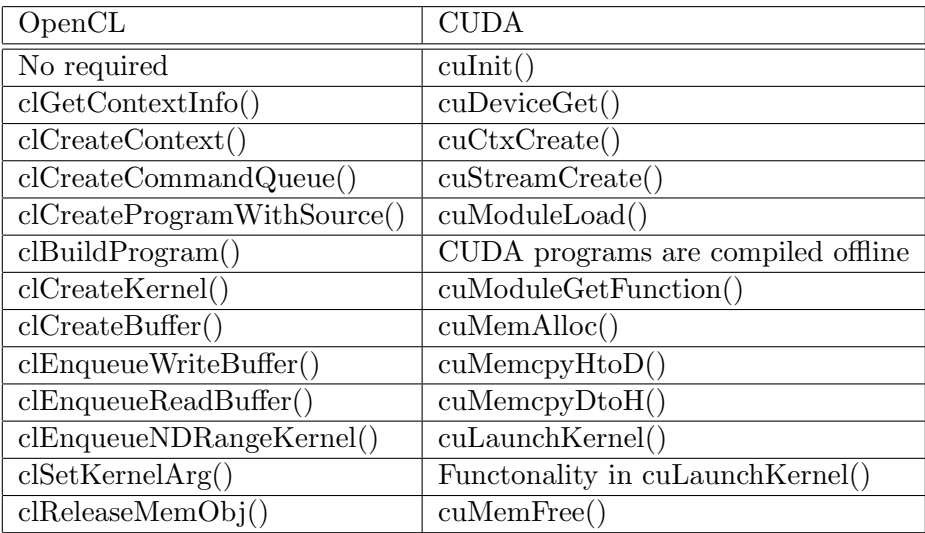

#### 2.6: APIs

#### **2.3.1 Sequential Execution**

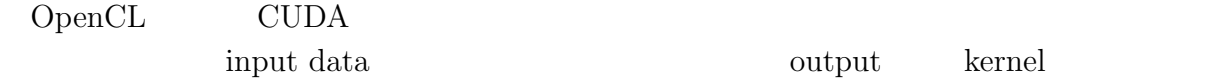

**Initialize**

```
// initialize(OpenCL)
 cl_platform_id platform_id;
 cl_uint num_platforms;
 cl_device_id device_id;
 cl_uint num_devices;
 cl_uint ret;
 cl_command_queue command_queue;
 clGetPlatformIDs(1, &platform_id, &num_platforms);
 clGetDeviceIDs(platform_id, CL_DEVICE_TYPE_GPU,
              1, &device_id, &num_devices);
 cl_context context = clCreateContext(NULL, 1, &device_id,
                                 NULL, NULL, &ret);
 command_queue = clCreateCommandQueue(context, device_id, 0, &ret);
 OpenCL
 OpenCL (NVIDIA, AMD ) GPU platform id
                  Context
 // initialize(CUDA)
 CUdevice device;
 CUcontext context;
 cuInit(0);
 cuDeviceGet(&device, 0);
 cuCtxCreate(&context, CU_CTX_SCHED_SPIN, device);
 CUDA
 CUDA NVIDIA GPU id
              CUDA Null Stream Stream
OpenCL Command Queue
```
#### **Load Kernel**

O

```
// load kernel(OpenCL)
 const char* filename = "multiply.cl";
 const char* functionname = "multiply";
 int fp = open(filename, O_RDONLY);
 struct stat stats;
 fstat(fp,&stats);
 off_t size = stats.st_size;
 char *kernel_src_str = (char*)alloca(size+1);
 size_t kernel_code_size = read(fp, kernel_src_str, size);
 close(fp);
 kernel_src_str[size] = 0;
 cl_program program;
 program = clCreateProgramWithSource(context, 1,
                                 (const char **)&kernel_src_str, 0, &ret);
 clBuildProgram(program, 1, &device_id, NULL, NULL, NULL);
 cl_kernel kernel = clCreateKernel(program,functionname, &ret);
 OpenCL kernel
 OpenCL Remel Remel results are the second when \Omega\lim_{\alpha \to \infty}Fixstars foxc Mac OS X openclc
 // load kernel(CUDA)
 CUmodule module;
 CUfunction function;
 cuModuleLoad(&module, "multiply.ptx");
 cuModuleGetFunction(&function, module, "multiply");
 CUDA kernel
 CUDA CUDA \text{CUBA} hvcc kernel
```
#### **Memory Allocate**

O

```
// memory allcate(OpenCL)
 cl_mem memA = clCreateBuffer(context, CL_MEM_READ_ONLY,
                         WORKS*sizeof(float), NULL, &ret);
 cl_mem memB[num_exec];
 cl_mem memOut[num_exec];
 for (int i=0; i<num_exec; i++) {
   memB[i] = clCreateBuffer(context, CL_MEM_READ_ONLY,
                        sizeof(float), NULL, &ret);
   memOut[i] = clCreateBuffer(context, CL_MEM_WRITE_ONLY,
                         WORKS*sizeof(float), NULL, &ret);
 }
 OpenCL device memory
                       input data input data
                                  input data output data kernel
<u>contract</u>
 // memory allocate(CUDA)
 CUdeviceptr devA;
 CUdeviceptr devB[num_exec];
 CUdeviceptr devOut[num_exec];
 cuMemAlloc(&devA, LENGTH*THREAD*sizeof(float));
 for (int i=0; i<num_exec; i++) {
   cuMemAlloc(&devB[i], sizeof(float));
   cuMemAlloc(&devOut[i], LENGTH*THREAD*sizeof(float));
 }
 CUDA device memory
 CUDA memory context Thread Thread
context
```

```
Data Transfer(host to device)
 // data transfer(OpenCL)
 clEnqueueWriteBuffer(command_queue, memA, CL_TRUE, 0,
                     WORKS*sizeof(float), A, 0, NULL, NULL);
 for (int i = 0; i \le num\_exec; i++)B[i] = (float)(i+1);clEnqueueWriteBuffer(command_queue, memB[i], CL_TRUE, 0,
   sizeof(float), &B[i], 0, NULL, NULL);
 }
 OpenCL host device
 clEnqueueWriteBuffer CL_TRUE
       host Operation
 // data transfer(CUDA)
 cuMemcpyHtoD(devA, A, LENGTH*THREAD*sizeof(float));
 for (int i=0; i<num_exec; i++) {
   B[i] = (float)(i+1);cuMemcpyHtoD(devB[i], &B[i], sizeof(float));
 }
 \text{CUDA} host device
 cuMemcpyHtoD host bost Operation
Launch Kernel
 // launch kernel(OpenCL)
 clSetKernelArg(kernel, 0, sizeof(cl_mem), &memA);
 for (int i = 0; i < num_exec; i++){
   clSetKernelArg(kernel, 1, sizeof(cl_mem), &memB[i]);
   clSetKernelArg(kernel, 2, sizeof(cl_mem), &memOut[i]);
```
}

OpenCL kernel  $clSetKernelArg$  kernel clEnqueueNDRangeKernel WorkItem

&num\_work, NULL, 0, NULL, NULL);

WorkItem

**Cerium Task Manager** Multi Platform  $13$ 

clEnqueueNDRangeKernel(command\_queue, kernel, 1, NULL,

```
// launch kernel(CUDA)
 for (int i=0; i<num_exec; i++) {
   void* args[] = \{kdevA, kdevB[i], kdevOut[i]\};cuLaunchKernel(function,
               LENGTH, 1, 1,
               THREAD, 1, 1,
               0, 0, args, NULL);
 }
 CUDA kernel
 clLaunchKernel
\Gammahread \GammaTHREAD Thread CUDA
   clSetKernelArg API clLaunchKernel
kernel and the state \mathbb{R} is the state \mathbb{R}Data Transfer(device to host)
 // data transfer(OpenCL)
 for (int i=0; i \times num\_exec; i++)clEnqueueReadBuffer(command_queue, memOut[i], CL_TRUE, 0,
                   WORKS*sizeof(float), result[i], 0, NULL, NULL);
 OpenCL device host
 clEnqueueWriteBuffer CL_TRUE
         host Operation
 // data transfer(CUDA)
 for (int i=0; i < num\_exec; i++)cuMemcpyDtoH(result[i], devOut[i], LENGTH*THREAD*sizeof(float));
 \text{CUDA} device host \text{cost}cuMemcpyDtoH cuMemcpyHtoD host
           Operation
```
O

#### **Memory Release**

O

```
// memory release(OpenCL)
clReleaseMemObject(memA);
for (int i=0;i<num_exec;i++) {
 clReleaseMemObject(memB[i]);
 clReleaseMemObject(memOut[i]);
}
clReleaseCommandQueue(command_queue);
clReleaseKernel(kernel);
clReleaseProgram(program);
clReleaseContext(context);
OpenCL memory \Box// memory release(CUDA)
cuMemFree(devA);
for (int i=0; i < num_exec; i++) {
 cuMemFree(devB[i]);
 cuMemFree(devOut[i]);
}
cuModuleUnload(module);
cuCtxDestroy(context);
\text{CUDA} memory \text{CUDA}
```
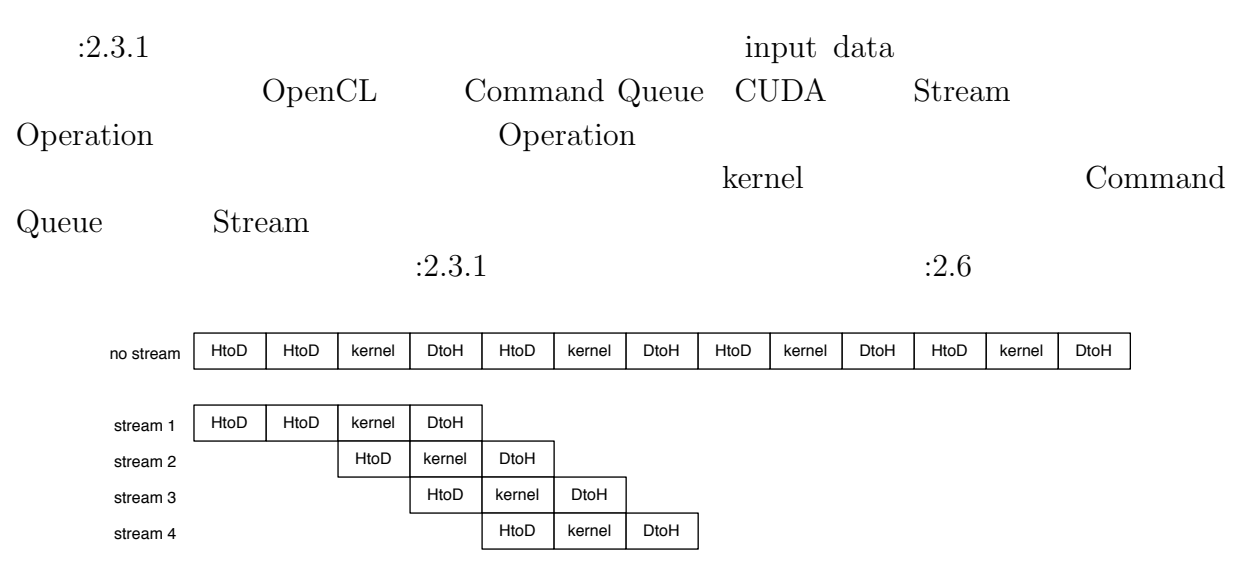

#### **2.3.2 Parallel Execution**

O

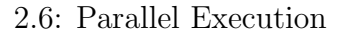

#### **Initialize**

```
// initialize(OpenCL)
 cl_command_queue command_queue[num_exec];
 for (int i=0; i < num\_exec; i++)command_queue[i] = clCreateCommandQueue(context, device_id, 0, &ret);
 OpenCL
 Command Queue Command Queue Example 2 Command Queue
 // initialize(CUDA)
 CUstream stream[num_exec];
 for (int i=0;i<num_exec;i++)
   cuStreamCreate(&stream[i], 0);
 CUDA
 Stream    QpenCL context device_id
:2.2.1 Thread Thread
      Stream
 OpenCL Stream Stream Stream Stream Stream Stream Stream Stream Stream Stream Stream
```

```
Data Transfer(host to device)
  // data transfer(OpenCL)
  for (int i = 0; i \le num\_exec; i++)B[i] = (float)(i+1);clEnqueueWriteBuffer(command_queue[i], memB[i], CL_FALSE, 0,
   sizeof(float), &B[i], 0, NULL, NULL);
  }
 OpenCL
 clEnqueueWriteBuffer CL FALSE CL FALSE CL FALSE
                      Command Queue Operation Command Queue Operation
host \sum_{n=1}^{\infty}// data transfer(CUDA)
 for (int i=0; i < num_exec; i++) {
   B[i] = (float)(i+1);cuMemcpyHtoDAsync(devB[i], &B[i], sizeof(float), stream[i]);
  }
 CUDA
 cuMemcpyHtoDAsync Operation
Stream
Launch Kernel
 // launch kernel(OpenCL)
  for (int i = 0; i \le num\_exec; i++)clEnqueueNDRangeKernel(command_queue[i], kernel, 1, NULL,
                          &num_work, NULL, 0, NULL, NULL);
   }
 OpenCL
         Command Queue
 // launch kernel(CUDA)
  for (int i=0; i<num_exec; i++) {
   cuLaunchKernel(function,
                  LENGTH, 1, 1,
```

```
THREAD, 1, 1,
```
**Cerium Task Manager** Multi Platform  $17$ 

```
0, stream[i], args, NULL);
```
}

**CUDA** 

Stream

#### **Data Transfer(device to host)**

```
// data transfer(OpenCL)
for (int i=0; i \times num\_exec; i++)clEnqueueReadBuffer(command_queue[i], memOut[i], CL_FALSE, 0,
                       WORKS*sizeof(float), result[i], 0, NULL, NULL);
```

```
OpenCL
 clEnqueueWriteBuffer CL_FALSE COp-
eration
```

```
// data transfer(CUDA)
for (int i=0;i<num_exec;i++)
  cuMemcpyDtoHAsync(result[i], devOut[i], LENGTH*THREAD*sizeof(float), stream[i])
```
#### **CUDA**

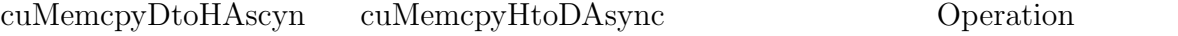

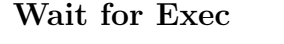

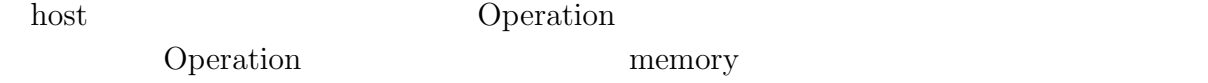

Operation host

```
// wait for exec(OpenCL)
for (int i=0; i < num\_exec; i++)clFinish(command_queue[i]);
```

```
OpenCL Operation
clFinish Command Queue Command Command Command Command Command Command Command Command Command Command Command Command Command Command Command Command Command Command Command Command Command Command Command Command Command
```
// wait for exec(CUDA) for (int i=0;i<num\_exec;i++) cuStreamSynchronize(stream[i]);

CUDA Operation OpenCL cuStreamSynchronize Steram  $\begin{minipage}[c]{0.7\textwidth}{\begin{tabular}{c} \bf{Operation} \end{tabular} } \begin{tabular}{c} \bf{C} \textbf{D} \end{tabular} \end{minipage} \begin{tabular}{c} \bf{C} \textbf{D} \end{tabular} \end{minipage} \begin{tabular}{c} \bf{C} \textbf{D} \end{tabular} \end{minipage} \begin{tabular}{c} \bf{C} \textbf{D} \end{tabular} \end{minipage} \begin{tabular}{c} \bf{C} \textbf{D} \end{tabular} \end{minipage} \begin{tabular}{c} \bf{C} \textbf{D} \end{tabular$  $\begin{minipage}{0.9\linewidth} \begin{tabular}{l} \hline \text{host} \end{tabular} \end{minipage}$ 

## **2.4 StarPU**

 $\circledcirc$ 

# **3 Cerium**

## **3.1 Cerium TaskManager**

TaskManager Task 2018

Task Task Task number of the Task number of the Task  $\alpha$ 

ager  $API$  :3.1

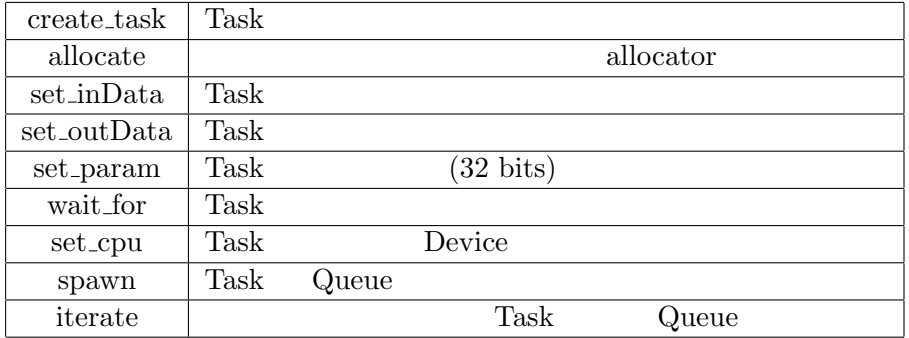

3.1: TaskManager API

## **3.2** Cerium Task

Task TaskManager Task Task

- *•* input data
- *•* output data
- *•* parameter
- *•* cpu type
- *•* dependency

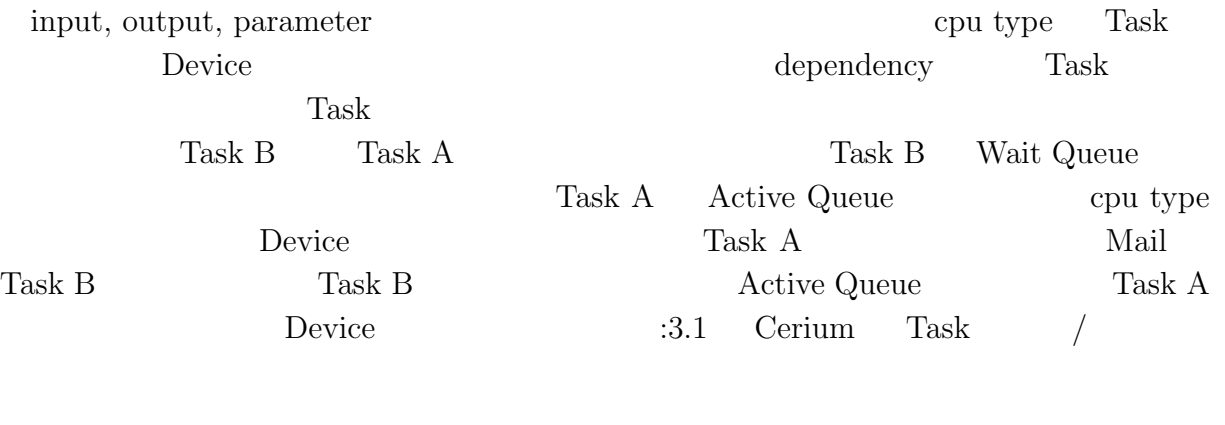

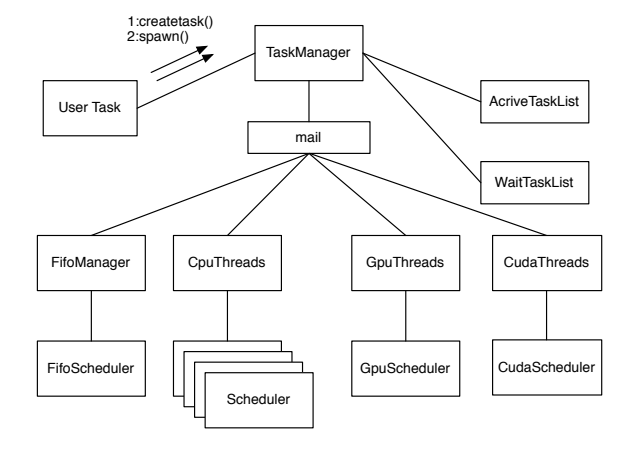

#### 3.1: Task Manager

```
Task input data input metropole input data input
output multiply
void
multiply_init(HTaskPtr twice, int *i_data, int *o_data) {
    multiply = manager->create_task(MULTIPLY_TASK);
    // MULTIPLY_TASK is task id(enum)
    multiply->set_inData(0, i_data1,
                        sizeof(int)*length);
    multiply->set_inData(1, i_data2,
                        sizeof(int)*length);
    multiply->set_outData(0, o_data,
                         sizeof(int)*length);
    multiply->set_param(0, (memaddr)length);
    multiply->set_cpu(SPE_ANY);
    multiply->spawn();
}
```

```
\text{Task} :3.2 Task \text{API}static int
run(SchedTask *s,void *rbuf, void *wbuf)
{
   float i_data1=(float*)s->get_input(rbuf,0);
   float i_data2=(float*)s->get_input(rbuf,1);
   float o_data=(float*)s->get_output(wbuf,0);
   long length=(long)s->get_param(0);
   for (int i=0;i<length;i++)
       outdata[i]=indata1[i]*indata2[i];
   return 0;
```

```
}
```
O

| get_input              | Scheduler | input data  |
|------------------------|-----------|-------------|
| get_output   Scheduler |           | output data |
| get_param              | set_param |             |
|                        |           |             |

 $3.2:$  Task  $API$ 

### 3.3 Task

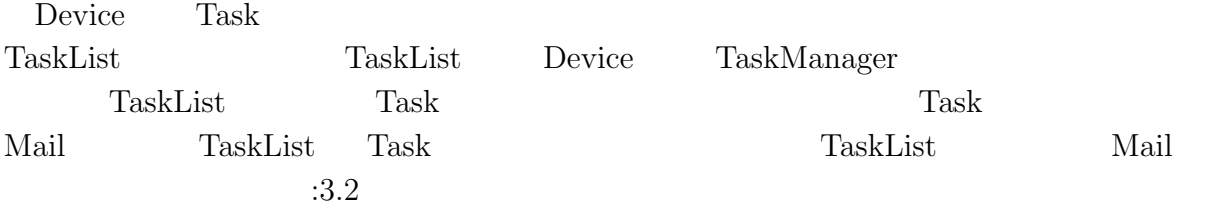

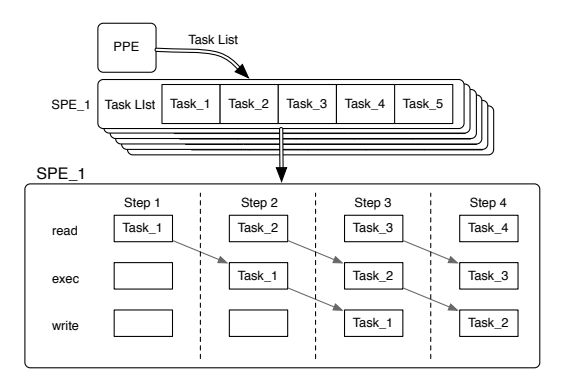

3.2: Task Scheduler

## **3.4** Task

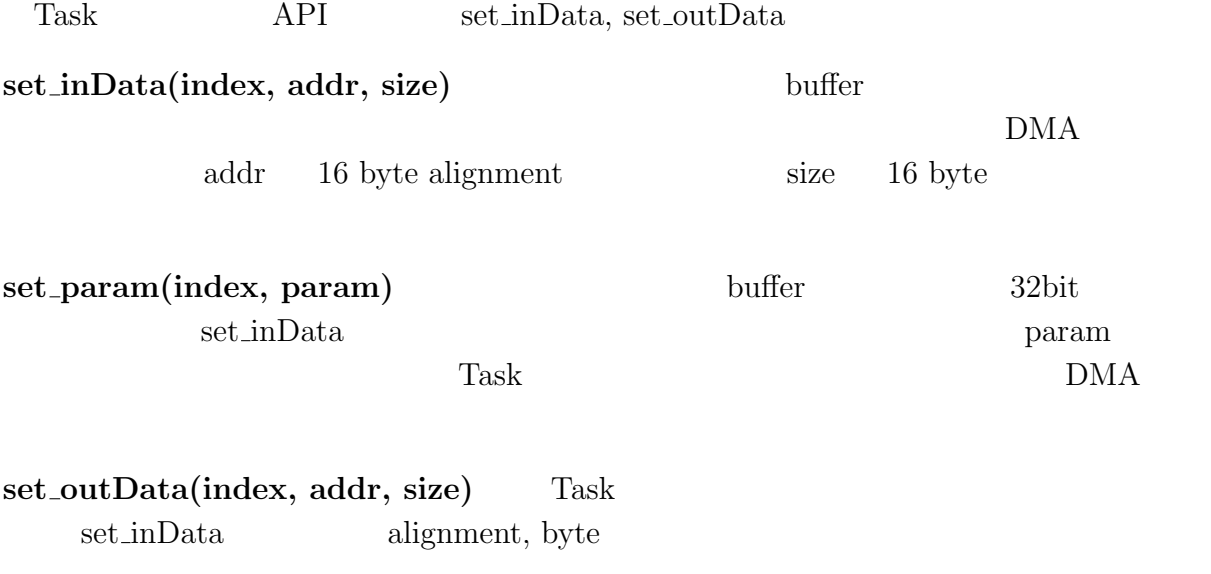

## 3.5 Cerium

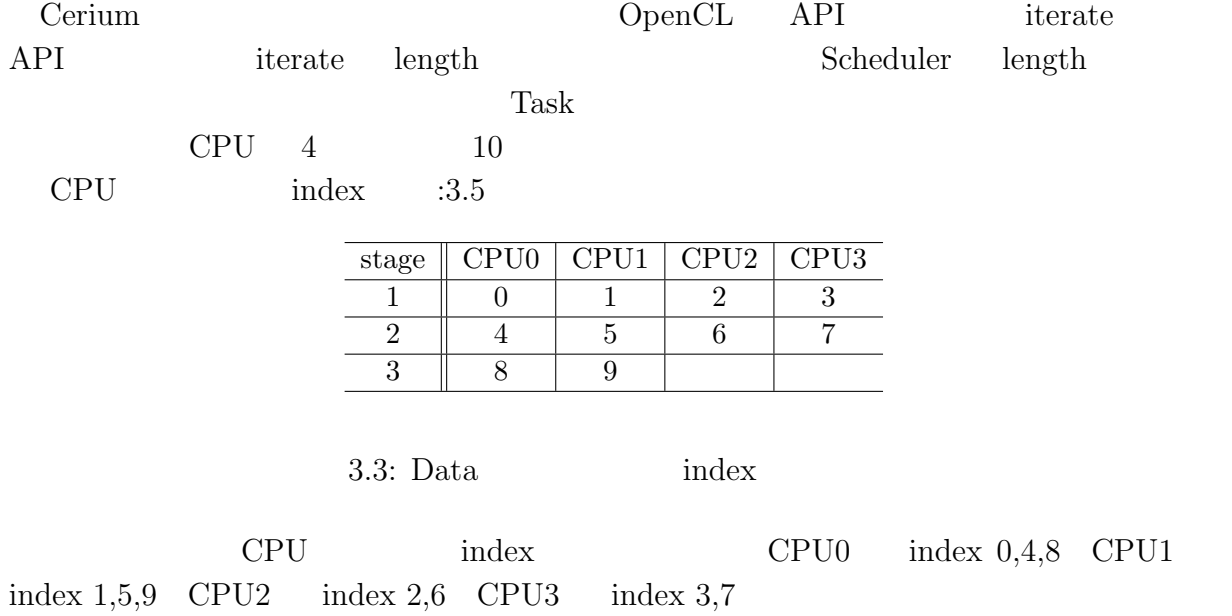

## $3.5.1$

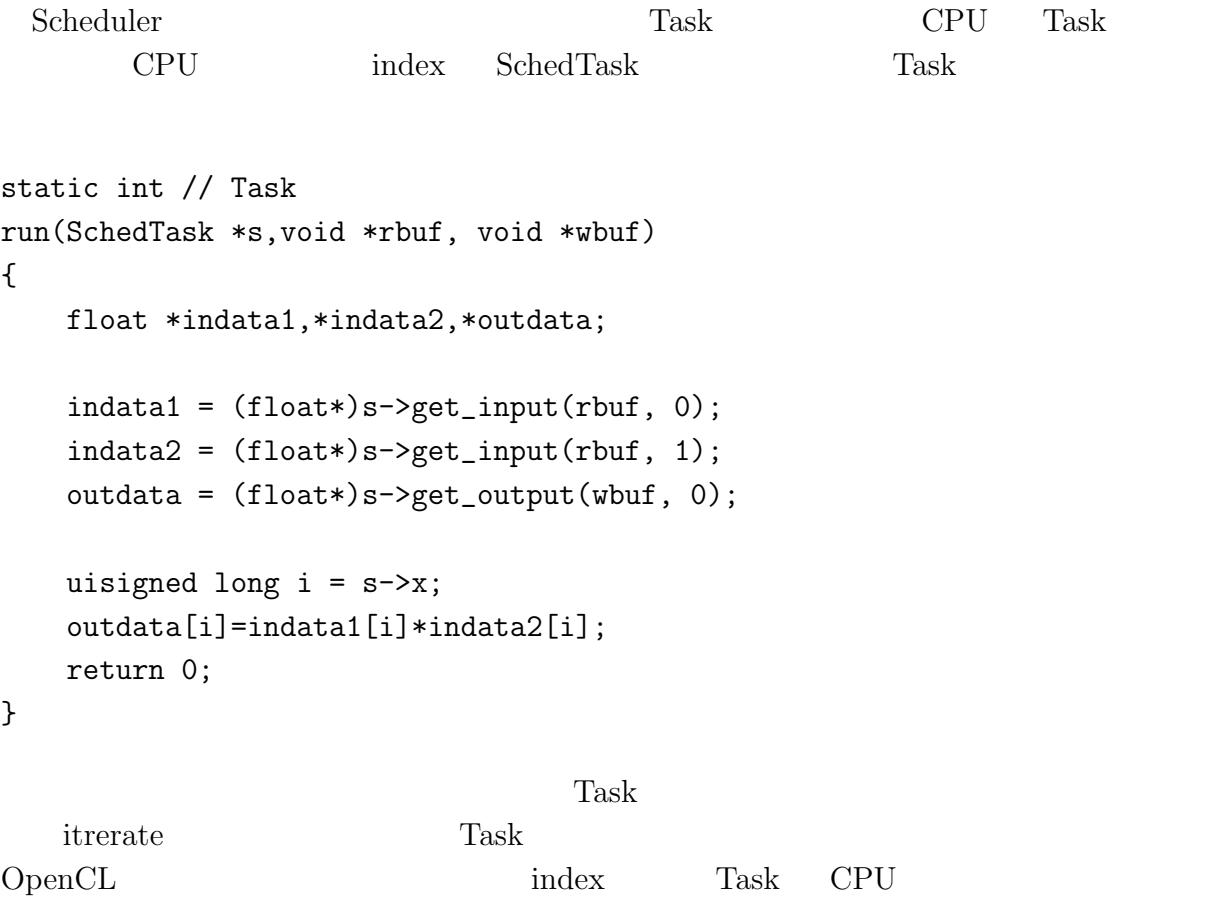

# **4 Cerium TaskManager GPGPU**

GPU Programming Cerium TaskManager

## **4.1 GPU Programming**

Many Core

GPU <sup>2</sup> 並列で処理を行うことで CPU 単体で全てを計算させる場合より圧倒的に高速で演算する

 $GPU$  :2.1.2 Shared Memory host device Memory  $\mathcal{M}$ 

Cerium TaskManager TaskList CUDA Scheduler CUDA Scheduler

### 4.2 OpenCL

Scheduler CpuThreads GpuScheduler, GpuThreads TaskList memory input data clEnqueueWriteBuffer  $($   $)$   $\text{c}$ EnqueueTask  $\text{c}$ EnqueueN-DRangeKernel output data clEnqueueReadBuffer Command Queue Operation Command Queue Command Queue ることができる。デフォルトでは 8 段のパイプラインとして実行を行う。Operation の終 clWaitForEvent TaskManger mail  $(3.1)$ 

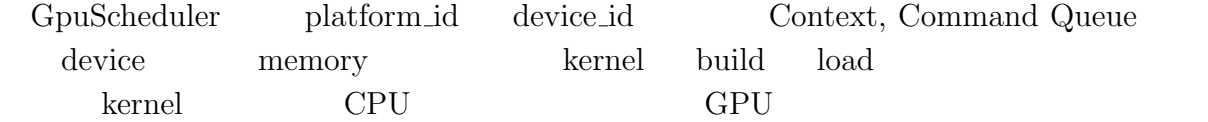

## **4.3 CUDA** 実装

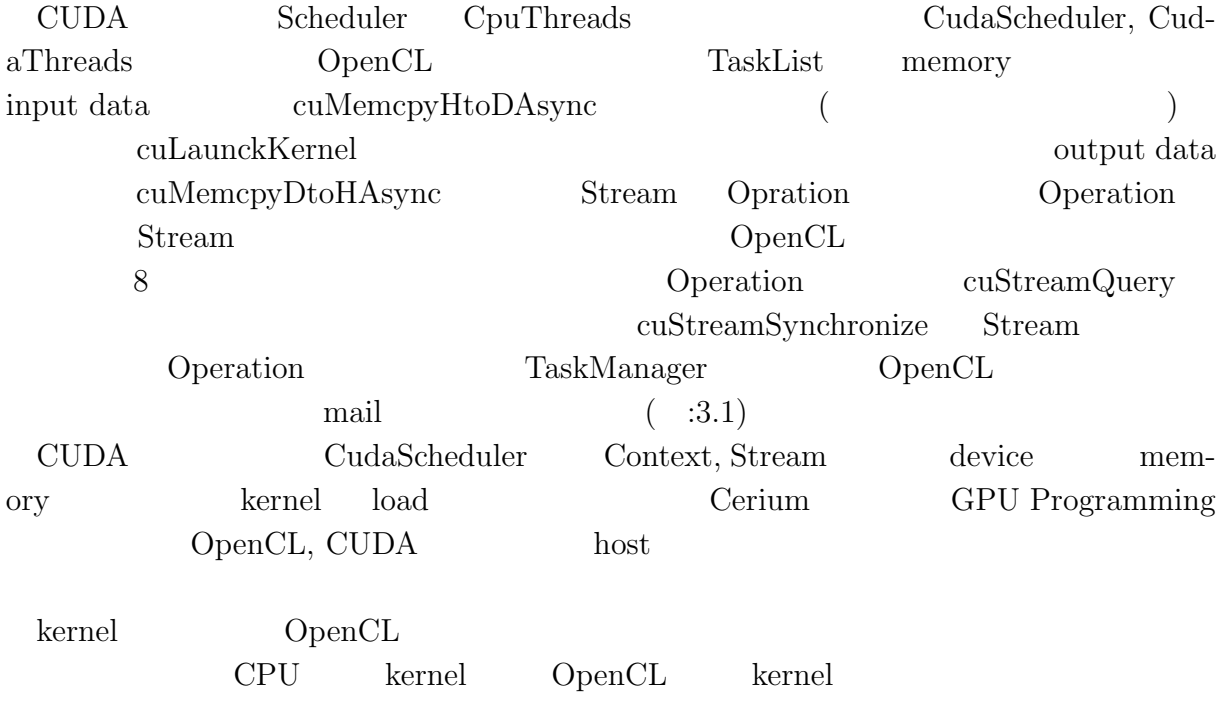

# **5 Benchmark**

WordCount, QuickSort **Example 2018** GpuScheduler CudaScheduler

- *•* OS : MacOS 10.9.1
- *•* CPU : 2\*2.66GHz 6-Core Intel Xeon
- *•* GPU : NVIDIA Quadro K5000 4096MB
- *•* Memory : 16GB 1333MHz DDR3
- *•* Compiler : Apple LLVM version 5.0 (clang-500.2.79) (based on LLVM 3.3svn)

## **5.1 WordCount**

WordCount Task

- *•* WordCountTask
- *•* DataParallelWordCountTask
- *•* PrintTask

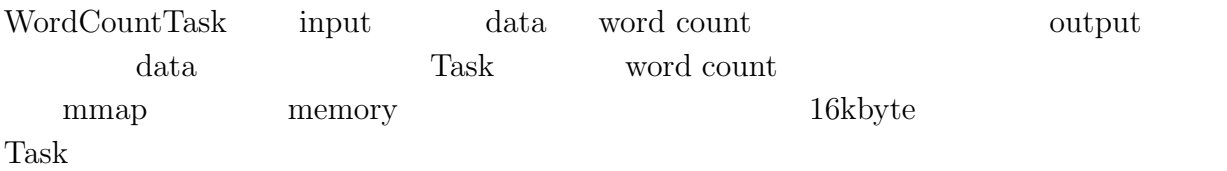

word count

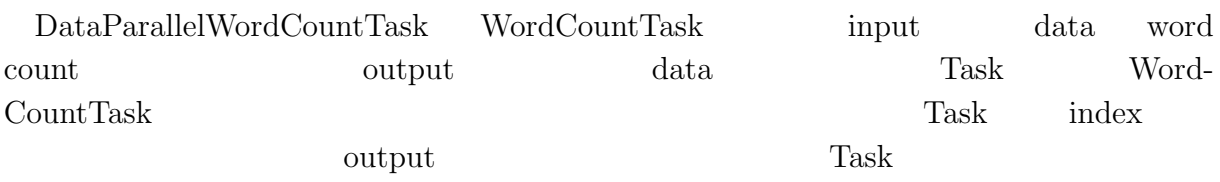

 $GPU$ 

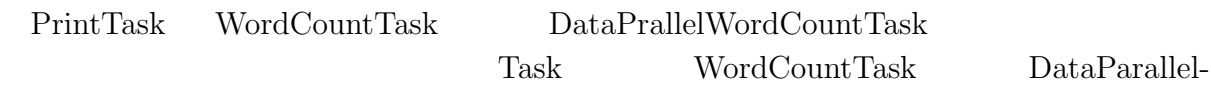

WordCountTask

## **5.2 QuickSort**

**6**章 結論

 $6.1$ 

 $6.2$ 

**Cerium Task Manager Multi Platform 100** 

**7**章 謝辞

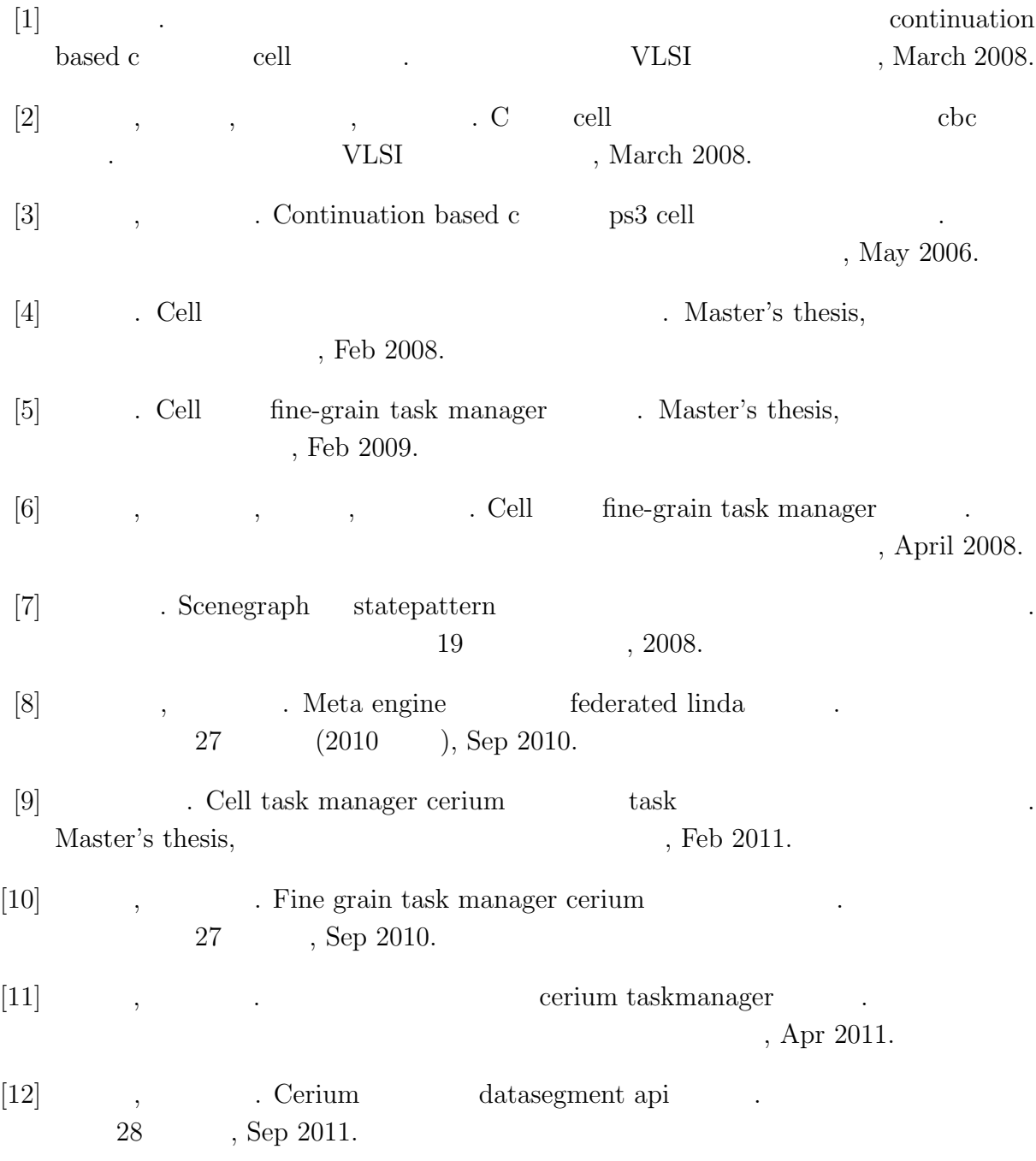

[13] G. Jaeschke. On strong pseudoprimes to several bases. Vol. 61, pp. 915–926, 1993.

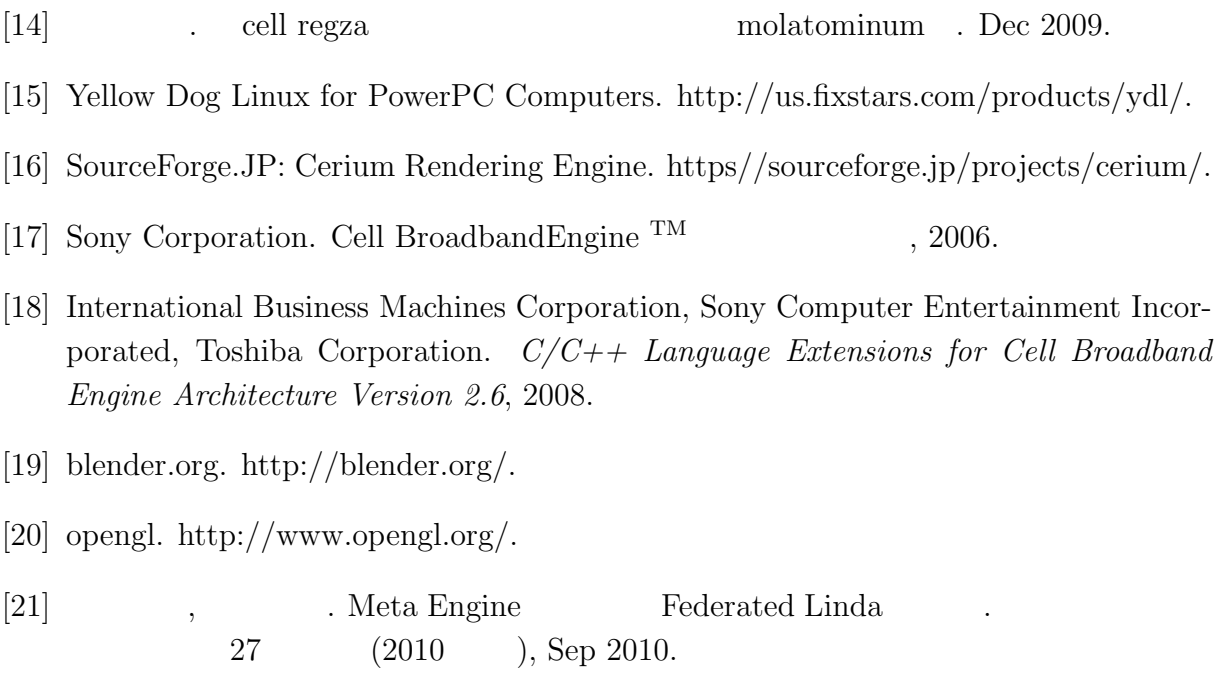

 $\bullet$